# **QGIS Application - Feature request #16085**

# **Remember Table position in QGIS projects**

*2017-01-16 08:20 AM - Ger CO*

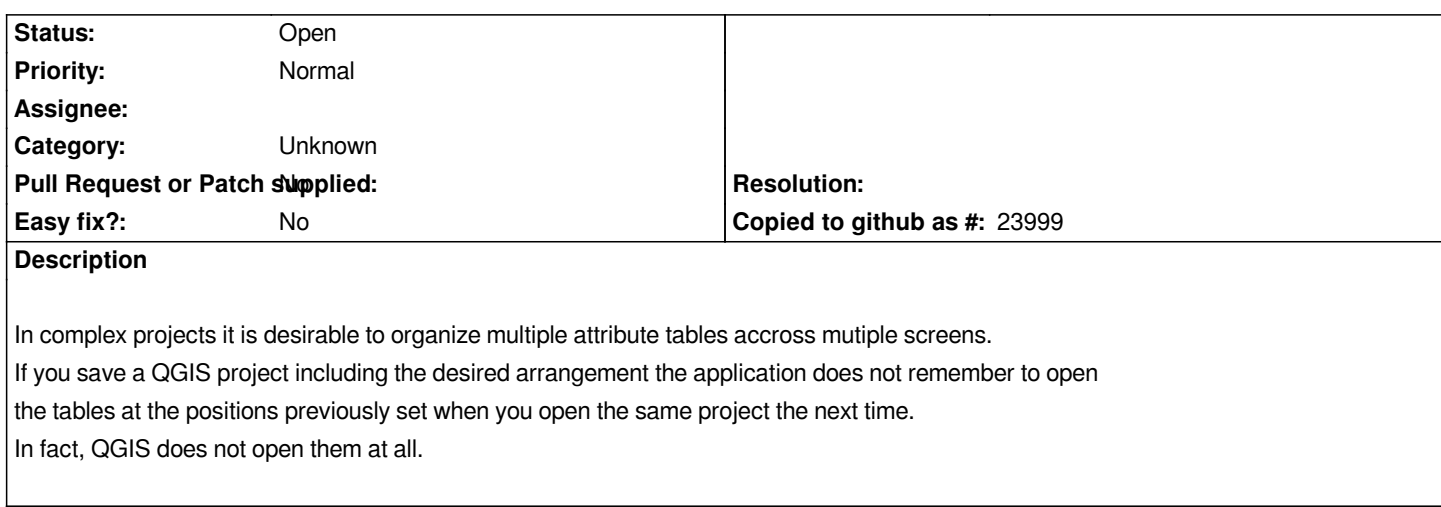

#### **History**

### **#1 - 2017-05-01 12:46 AM - Giovanni Manghi**

*- Easy fix? set to No*

## **#2 - 2017-09-22 09:54 AM - Jürgen Fischer**

*- Category set to Unknown*